**Active Lock крякнутая версия Torrent Скачать For Windows**

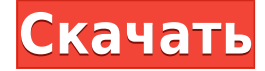

## **Active Lock Crack X64 [Updated] 2022**

Изображение предоставлено: Laptopmag Опубликовано: 14 ноября 2014 г. Плюсы: Простота в использовании Минусы: не поддерживает более новые версии Windows. В целом: простое использование USB-устройства для входа на заблокированный компьютер. Да, я рекомендую этот продукт Функции: Качественный: Ценность: Очень доволен своей покупкой. 17.11.2018 Этот замок великолепен! Я купил блокировку рабочего стола и использовал ее с моим USB-накопителем, и он отлично работал. Теперь у меня есть безопасная резервная копия. Да, я рекомендую этот продукт Функции: Качественный: Ценность: Работает как положено 14.11.2018 Я купил это, чтобы защитить свой рабочий компьютер, и он работал, как и ожидалось. Да, я рекомендую этот продукт Функции: Качественный: Ценность: Доступ к USB в спешке 13.11.2018 Выглядит хорошо, получил его для моего ноутбука, так как я хочу носить свой ноутбук. Да, я рекомендую этот продукт Функции: Качественный: Ценность: Мы не ожидали, что это сработает 13.11.2018 моя жена использовала мой ноутбук, и она потеряла мой usb Да, я рекомендую этот продукт Функции: Качественный: Ценность: Быстро и просто 13.11.2018 Это работает так же просто, как кажется. Да, я рекомендую этот продукт Функции: Качественный: Ценность: Не работает 13.11.2018 Не работал, как рекламируется. Оставил свою флешку после того, как она была заблокирована. Не фиксировался в разблокированном положении, как было после того, как я его заблокировал. Нет, я не рекомендую этот продукт Функции: Качественный: Ценность: Работает как положено 10.11.2018 Вроде хороший замок. Блокирует мой компьютер, как и ожидалось. Да, я рекомендую этот продукт Функции: Качественный: Ценность: Работает как положено 09.11.2018 Немного сложно начать. Да, я рекомендую этот продукт Функции: Качественный: Ценность: Работает как описано 09.11.2018 Работает точно так, как описано на упаковке. Да, я рекомендую это

#### **Active Lock Free Registration Code PC/Windows**

Скриншоты Список изменений 1.2.1: Добавлена более простая кнопка для отключения Active Lock при создании нового ключа без необходимости проходить через панель конфигурации. Основные принципы www.lonestar.wz Основные принципы www.lonestar.wz Инструмент интернет-дизайна Самый первый вопрос, который следует учитывать, когда вы сейчас думаете о веб-сайте, заключается в следующем: если ваш вебсайт находится в правильном ценовом диапазоне, значит, вы попали в нужное место. Никогда не возвращайте сумму, которую вы не гарантируете. Вас могут обвинить в мошенничестве, когда вы являетесь отправителем, а также вас вполне могут привлечь к ответственности. Мы гордимся тем, что достигли нашей самой важной цели, гарантируя, что теперь мы отлично выполняем свою работу, чтобы удовлетворить наших покупателей. Мы часто абсолютно уверены, что вы просто подключитесь к выбору изменить дизайн вашего сайта в тот момент, когда он действительно будет полностью готов. Это действительно наша страсть, чтобы предоставить вашему веб-сайту дизайн, который соответствует вашим ожиданиям. Обладая сорокалетним опытом работы, наша группа специалистов по достоинству оценена и создана для создания дизайна веб-сайта для вашего бизнеса в Интернете. Наше глобальное позиционирование является самым большим и самым важным преимуществом, которое мы можем предложить клиентам. Наши покупатели приезжают со всего мира и путешествуют по всему миру. Мы являемся растущим агентством в Аделаиде, и нам приятно, что наша компания обслуживает широкий круг потребителей из всех мест. Эта корпорация не использует типичный дизайн веб-сайта и систему стилей. Они следят за развитием вашего бизнеса, создавая новые валовые продажи благодаря исключительному обслуживанию клиентов. Поэтому, если дизайн вашего веб-сайта желает некоторых обновлений, обязательно дайте знать об этом полностью. Свободно используйте информацию, содержащуюся в демоверсии, чтобы убедиться, что ваш готовый стиль веб-сайта отражает ваши концепции. Выберите желаемый шаблон Использование существующих типов веб-сайтов, созданных и, с другой стороны, также являющихся элементом удобства использования веб-сайта, может быть очень важным для удовлетворения различных пользователей. Помимо установленных и, по большей части, предполагаемых компонентов, актуальное определение всех видов веб-сайтов и с помощью текущего набора браузеров и онлайн-поисковых систем также жизненно важно для того, чтобы оставаться на рынке. Затем следуют предыдущие и будущие ноу-хау во всемирной паутине, которые также могут быть приняты провайдерами вебсайтов. Тогда этот тип веб-сайта будет 1eaed4ebc0

## **Active Lock License Key**

Устали вводить пароль всякий раз, когда вы хотите получить доступ к USB-накопителю на компьютере с Windows? Хотите иметь при себе специальный USB-ключ доступа, чтобы иметь удаленный доступ к компьютеру и выполнять свою работу, даже если он выключен, а у вас подключен к сети? Active Lock — это программа, которая блокирует ваш компьютер или ПК с Windows, а также Windows Xp, Windows Vista, Windows 7, Windows 8 и Windows 10. С помощью Active Lock вы можете использовать USB-накопитель, CD/DVD, внешний жесткий диск или любой другой внешнее запоминающее устройство, которое у вас есть, чтобы войти в свой компьютер. Active Lock обнаружит съемное устройство и будет отображать окно при каждом запуске системы, где вам нужно вставить USB-ключ, чтобы разблокировать компьютер. Это очень простое в использовании приложение, которое настраивается даже неопытным пользователем. С Active Lock вы можете блокировать и разблокировать компьютер с помощью нескольких простых и интуитивно понятных действий, похожих на числовой код доступа. Последняя версия Active Lock поддерживает такие устройства, как USB-накопители, внешние жесткие диски USB и приводы оптических носителей (CD/DVD). Вы можете заблокировать компьютер даже при загрузке Windows в безопасном режиме. Вы можете создать специальный USB-ключ для доступа к другим компьютерам, чтобы блокировать и разблокировать домашний и рабочий компьютер с помощью одного и того же устройства. Ваши личные и конфиденциальные данные по-прежнему надежно хранятся на USB-накопителе, и вам не нужно беспокоиться о том, чтобы оставить его без присмотра. Active Lock — это приложение с минимальным воздействием, которое практически не требует ресурсов вашего компьютера. Его установка очень проста, и он работает на всех версиях Microsoft Windows. Active Lock — это инструмент для преобразования любого съемного устройства хранения данных в ключ входа для доступа к вашему компьютеру с Windows. Active Lock — идеальное решение для быстрой блокировки и разблокировки любого компьютера с Windows. Создайте ключ доступа USB для своего домашнего и рабочего компьютеров. Посмертное химическое усиление накопления радиостронция в щитовидной железе у овец. Влияние посмертных манипуляций на накопление стронция в щитовидной железе исследовали на овцах, которым внутривенно вводили хлорид стронция и которым давали умереть. Концентрации стронция в ткани щитовидной железы определяли методом ускоренной безрастворительной внутриклеточной флуоресценции на электронном микроскопе Tecnai G2 T20. Овец забивали через 24, 48, 72, 96 и 120 часов после забоя. Через 24 ч концентрации стронция в щитовидной железе  $(1,3 \pm 0,4$  мк

### **What's New In Active Lock?**

Отказ от ответственности WindowsActiveLock.com — это сайт обзоров и ресурсов, весь контент написан на основе моего опыта работы с программным или аппаратным обеспечением на моих собственных ПК. Таким образом, взгляды и мнения, выраженные на этом веб-сайте, являются исключительно моими собственными и не отражают точку зрения какой-либо компании или продукта. Электрическая энергия, вырабатываемая при работе многих систем или устройств, таких как компоненты газотурбинного двигателя и т. п., обычно рассеивается в жидкостном теплообменнике или теплообменнике путем передачи тепла через жидкость к

охлаждающей среде. Типичный теплообменник может включать первичную трубу и вторичную трубу или трубы. Как показано на фиг. 1, типичный теплообменник 100 включает в себя пучок ребер 111, установленных в первичной трубе 102. Пучок ребер 111 поддерживается в первичной трубе 102 опорным элементом 104. Охлаждающая среда может проходить через ребра 111 и первичный теплообменник. трубка 102. Пример такого теплообменника показан и подробно описан в патенте США No. № 6350240 на имя Bryson et al., который включен в настоящее описание в качестве ссылки. В авиационных газотурбинных двигателях такие теплообменники обычно изготавливаются из алюминия и/или стали, которые являются проводящими материалами, и снабжены регулирующими механизмами для охлаждения охлаждающей среды до температуры ниже точки плавления топлива, подлежащего сжиганию. в двигателе и для предотвращения обледенения труб и ребер. В типичных теплообменниках охлаждающей жидкости используются первичные и вторичные трубы, соединенные встык, образуя пучок труб теплообменника. Первичные трубы проводят охлаждающую среду. Вторичные трубы проводят смесь охлаждающей среды и топлива, которое необходимо сжечь. Как отмечалось выше, типичный теплообменник обычно включает в себя первичную трубу и вторичную трубу или трубы. Первичная труба обычно является трубчатой и включает расположенное на ней спиральное ребро. Ребра, такие как показанные на фиг.1, формируются путем экструзии или прокатки листа алюминия и спиральной намотки листа с образованием ребра. Смежные ребра обычно обжаты вместе, чтобы удерживать ребра на расстоянии друг от друга. Кроме того, из-за спиральной намотки ребер ребра несколько меньше, чем цилиндрические, а ребра и трубка обычно скручены. Хотя теплообменник спроектирован и изготовлен таким образом, чтобы выдерживать высокотемпературные газы, протекающие через теплообменник, со временем ребра деформируются из-за неравномерности.

# **System Requirements For Active Lock:**

Процессор Intel 5-го поколения 1 ГБ ОЗУ 2 ГБ свободного места Шансы и конец: Футболки: Отметьте свое мощное путешествие на Луну, купив футболку! 2. Код: Получите это, чтобы показать свою любовь к космосу. Ключи: Несколько человек, пожелавших остаться анонимными, объясняют свои причины, по которым им нужен лунный шахтер, и мы подумали, что включим и эти причины. Роберт "Я

Related links: